## **SDPR Viewing ESS**

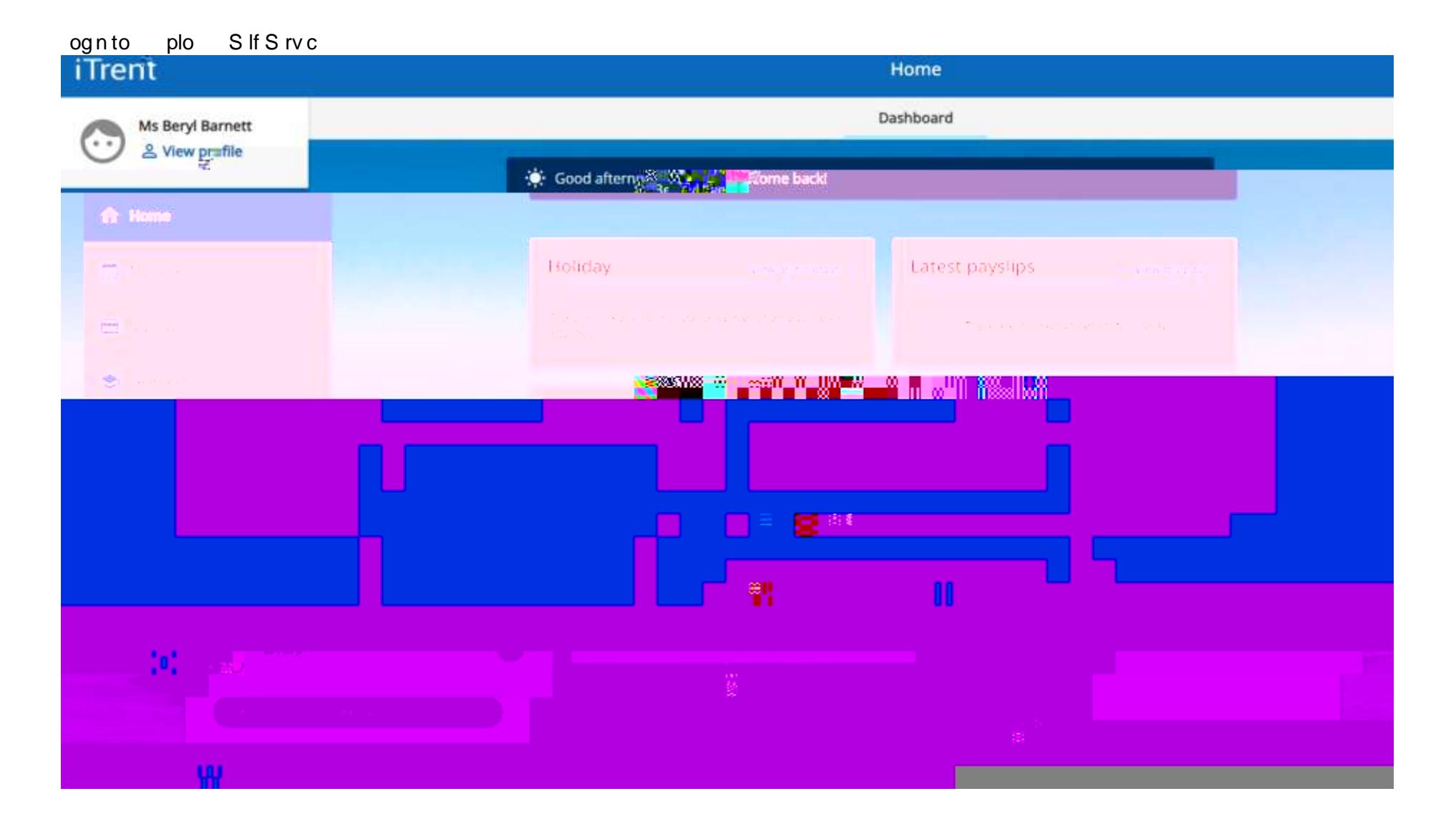

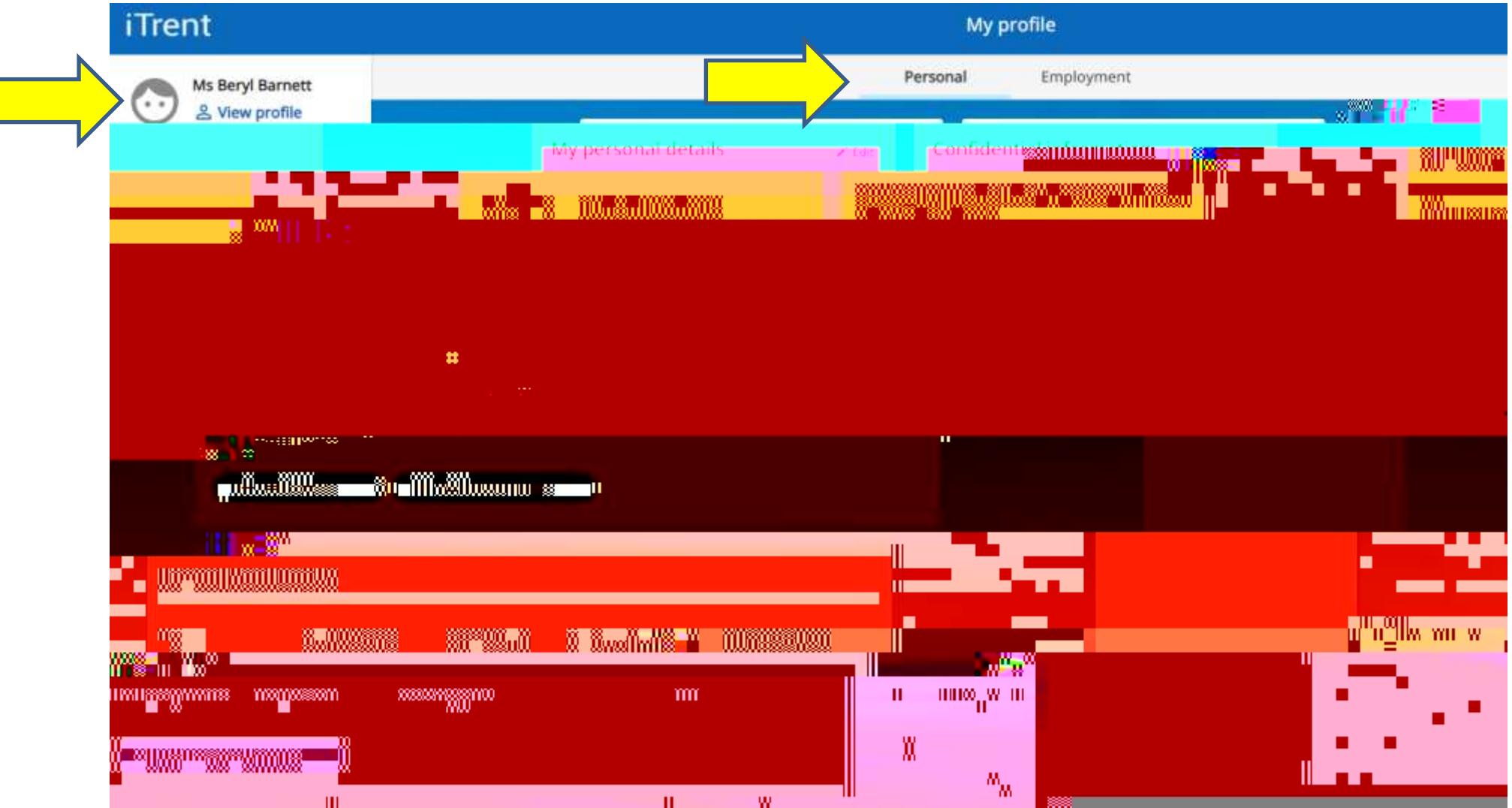

Ick on V w rofl not within profl prsonlipg shighlight d

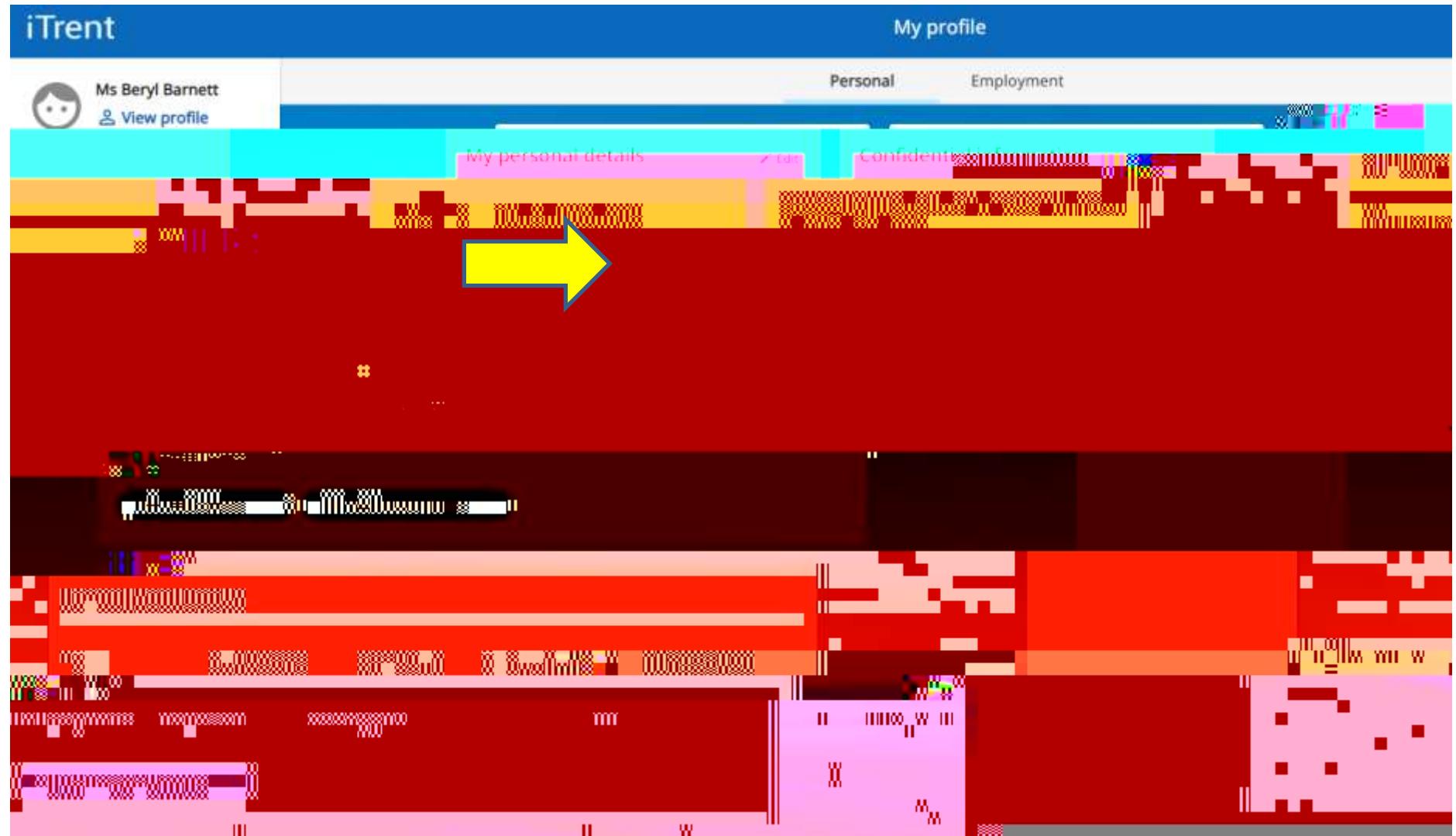

## Ick on pprdpcon V wittch ints within the rson Idt Isbox.

## Ick on the pprodpcon

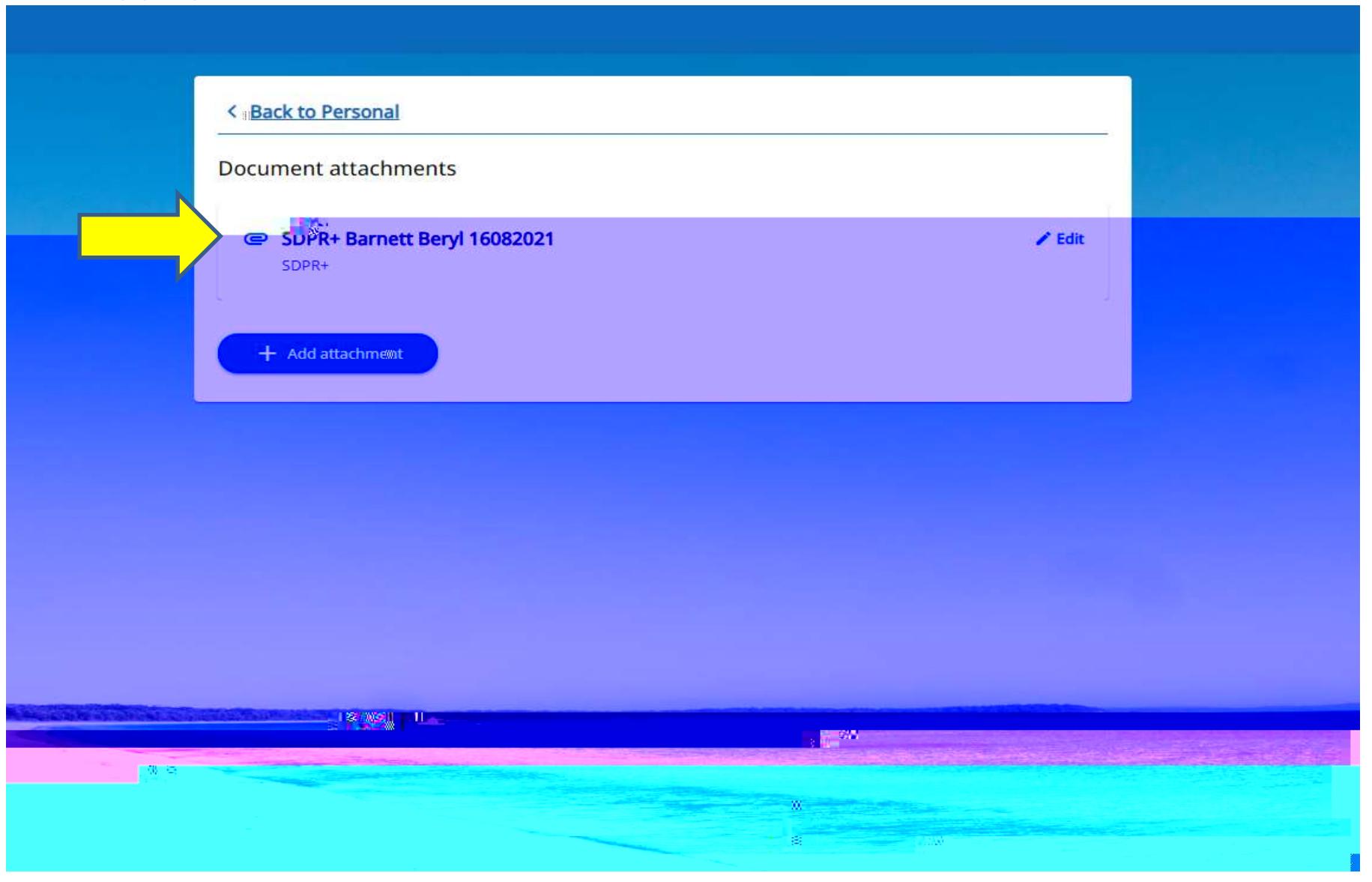